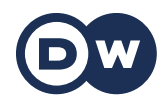

Lehrerhandreichung und Übungen

# **(7) Digitales Leben | Das Internet**

**Als Pepe Yara in ihrem Laden besucht, erzählt Yara ihrem Neffen, dass sie versuchen möchte, über das Internet mehr Kunden zu erreichen. Könnte Pepe ihr nicht dabei helfen?** 

# **Vor dem Sehen (10 Minuten | Plenum | Sprechen):**

Zeichnen Sie eine Tabelle zum Thema Medien an die Tafel. Über der linken Spalte steht die Kategorie *alt* und über der rechten *neu*. Nun sollen die Teilnehmer und Teilnehmerinnen (TN) zunächst zu dritt Medien sammeln, die in die Kategorien passen. Lassen Sie eine Gruppe ihre Ergebnisse an der Tafel präsentieren. Die anderen Gruppen ergänzen.

# **Während des Sehens (10 Minuten | Plenum | Hörverstehen):**

Schreiben Sie vorab Substantive aus der Videosequenz auf Karten(z. B. *Internetseite* | *Blog* | *Kunde* | *Webseite* | *soziale Netzwerke* | *Mitarbeiter* etc.). Nun bekommt jeder/jede TN eine Karte mit jeweils einem Wort. Starten Sie die Folge. Die Aufgabe der TN ist es, ihre Karte hochzuhalten, wenn sie ihr Wort im Video hören. Lassen Sie das Video einmal komplett durchlaufen. Schauen Sie es dann ein zweites Mal und stoppen Sie das Video immer, wenn ein TN seine Karte zeigt. Klären Sie im Anschluss die Bedeutung der Wörter und lassen Sie die TN den Artikel, den Plural und ggf. die feminine Form der Wörter nennen.

#### **Nach dem Sehen (10 Minuten | Plenum | Schreiben):**

Machen Sie die TN nun noch auf einige Verben aus dem Englischen in der Sequenz aufmerksam: *designen* | *liken* | *posten*. Erklären Sie den TN, dass diese Verben wie alle andern Verben im Deutschen konjugiert werden (*designt* | *gelikt* | *gepostet*), und bilden Sie gemeinsam mit den TN für jedes Verb einen Satz. Sammeln Sie weitere englische Verben im Deutschen (z. B. *googeln* | *shoppen* | *skypen* | *faken*) und machen Sie Beispiele.

#### **Weitere Aktivitäten und Tipps:**

Die TN notieren fünf Interviewfragen zum Thema *Internet* und führen anschließend über das Thema ein Interview mit ihrem Nachbarn. Motivieren Sie die TN, die neuen Wörter aus den vorherigen Aufgaben zu benutzen. Bevor Sie beginnen, machen Sie ein kurzes Brainstorming und sammeln Sie mögliche Fragen (z. B. *Wie oft bist du online? Postest du regelmäßig etwas? Hast du einen eigenen Blog? Welches soziale Netzwerk benutzt du am liebsten? Kannst du dir ein Leben ohne Internet vorstellen?*).

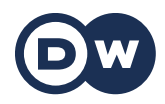

Lehrerhandreichung und Übungen

# **(7) Digitales Leben | Das Internet**

#### **Übung 1: Internet & Co**

Such Definitionen für die neuen Wörter und wähl jeweils eine richtige Definition aus.

#### **Wähl das richtige Satzende aus.**

- 1. *Internetseiten erstellen* heißt …
- a) Internetseiten suchen.
- b) Internetseiten designen.
- 2. In sozialen Netzwerken …
- a) kann man online im Internet mit Menschen kommunizieren.
- b) kann man offline im Café mit Menschen kommunizieren.
- 3. *Posten* und *liken* sind …
- a) englische Wörter. Aber man kann sie auch auf Deutsch benutzen.
- b) englische Wörter. Man kann sie auf Deutsch nicht benutzen.

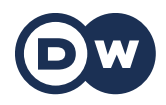

Lehrerhandreichung und Übungen

# **(7) Digitales Leben | Das Internet**

# **Übung 2: Indirekte Fragen (1)**

Übe die indirekten Fragen bei direkten W-Fragen. Schreib die Satzteile in ihrer richtigen Reihenfolge in die Lücken.

#### **Vollende die Sätze.**

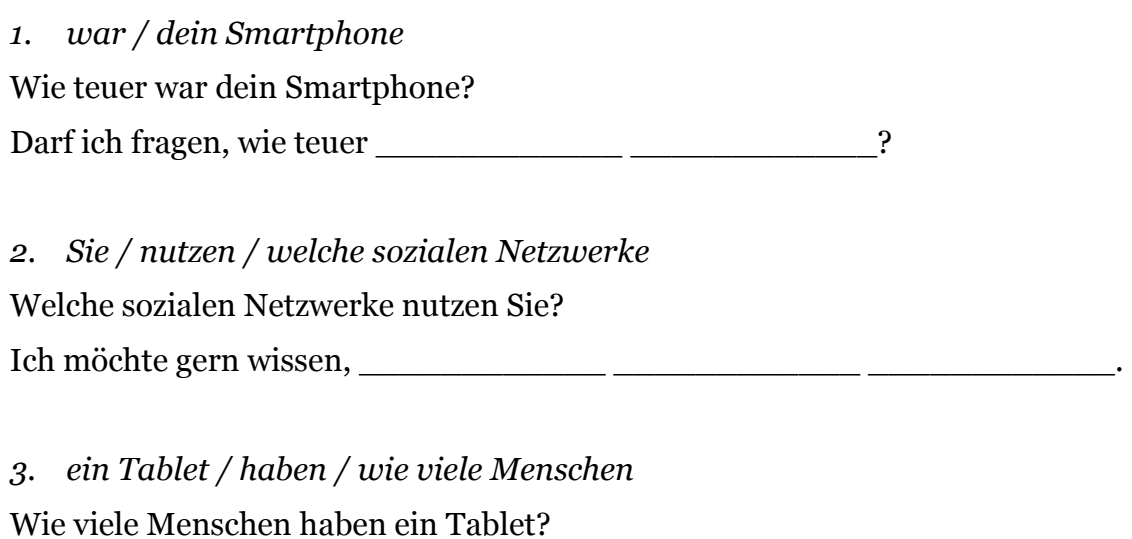

Wissen Sie, \_\_\_\_\_\_\_\_\_\_\_\_ \_\_\_\_\_\_\_\_\_\_\_\_ \_\_\_\_\_\_\_\_\_\_\_\_?

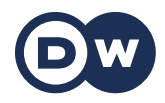

Lehrerhandreichung und Übungen

# **(7) Digitales Leben | Das Internet**

#### **Übung 3: Indirekte Fragen (2)**

In Satzfragen gibt es kein Fragewort. In der indirekten Frage brauchst du dann ein *ob*. Schreib die Satzteile in ihrer richtigen Reihenfolge in die Lücken.

#### **Ordne die Satzteile zu einer Antwort.**

*1. du / . / ob / hast / , / WLAN / Ich möchte wissen*  Hast du WLAN?

*2. deine Internetverbindung / . / ob / ist / , / gut oder schlecht / Ich habe gefragt*  Ist deine Internetverbindung gut oder schlecht?

 $\_$  , and the set of the set of the set of the set of the set of the set of the set of the set of the set of the set of the set of the set of the set of the set of the set of the set of the set of the set of the set of th

 $\_$  , and the set of the set of the set of the set of the set of the set of the set of the set of the set of the set of the set of the set of the set of the set of the set of the set of the set of the set of the set of th

\_\_\_\_\_\_\_\_\_\_\_\_\_\_\_\_\_\_\_\_\_\_\_\_\_\_\_\_\_\_\_\_\_\_\_\_\_\_\_\_\_\_\_\_\_\_\_\_\_\_\_\_\_\_\_\_\_\_\_

*3. ? / ob / ist/ , / schnell/ Können Sie mir sagen / die Internetverbindung*  Ist die Internetverbindung schnell?